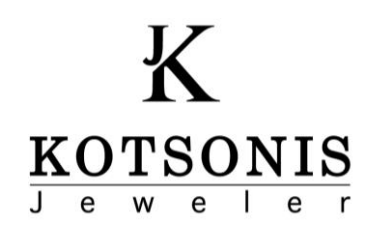

## **Οδηγοί Μεγέθους Δαχτυλιδιών**

## **Οδηγίες Εκτύπωσης**

Κάντε λήψη και αποθήκευση στον υπολογιστή. Ανοίξτε το αρχείο από τη θέση αυτή. Για ακρίβεια στις μετρήσεις βεβαιωθείτε ότι το PDF θα εκτυπωθεί στο 100%. Ελέγξτε ότι οι οδηγοί έχουν εκτυπωθεί σωστά, μετρώντας με ένα χάρακα το δείγμα που ακολουθεί. Για να είναι σωστή η εκτύπωση, θα πρέπει η μέτρησή σας να είναι 5 cm.

 $0 \text{ cm}$  1 <u>luutuuluutuuluutuuluutuuluutuul</u>

## **1<sup>η</sup> Μέθοδος**

- **•** Εκτυπώστε & κόψτε προσεκτικά τον παρακάτω μετρητή δαχτύλου.
- **Ο** Δημιουργείστε μια σχισμή κόβοντας στη γραμμή "το μέγεθός σας".
- Ο Τοποθετήστε την άκρη του μετρητή μέσα στη σχισμή, δημιουργώντας έναν κύκλο.
- Ο Περάστε το δάχτυλο σας και τραβήξτε την άκρη του μετρητή, έτσι ώστε να εφαρμόζει στο δάχτυλό σας, χωρίς να είναι ούτε σφιχτός ούτε χαλαρός.
- Ο Διαβάστε το νούμερο που είναι πιο κοντά στη σχισμή. Αυτό, κατά προσέγγιση, είναι το μέγεθος του δαχτυλιδιού σας.

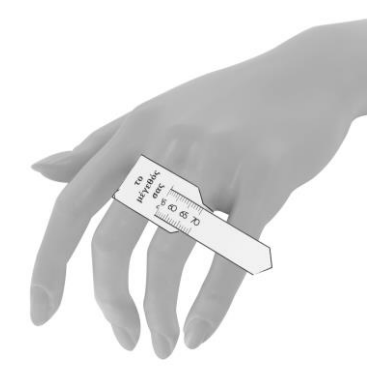

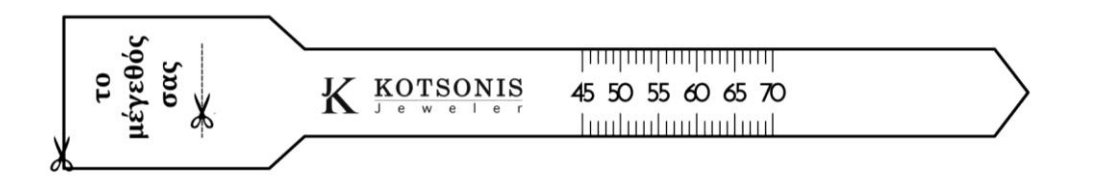

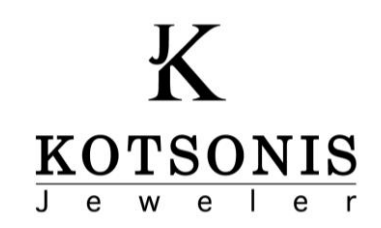

Μέγεθι $46$ 

ίέγεθ<br>52

Μέγεθ<br>47

## 2η Μέθοδος

- Τοποθετήστε επάνω στο εκτυπωμένο σχέδιο ένα δαχτυλίδι σας που σας ταιριάζει.
- Προσέξτε η εσωτερική πλευρά του δαχτυλιδιού να εφάπτεται της εξωτερικής πλευράς του κύκλου.
- **·** Διαβάστε το μέγεθος του δαχτυλιδιού σας.

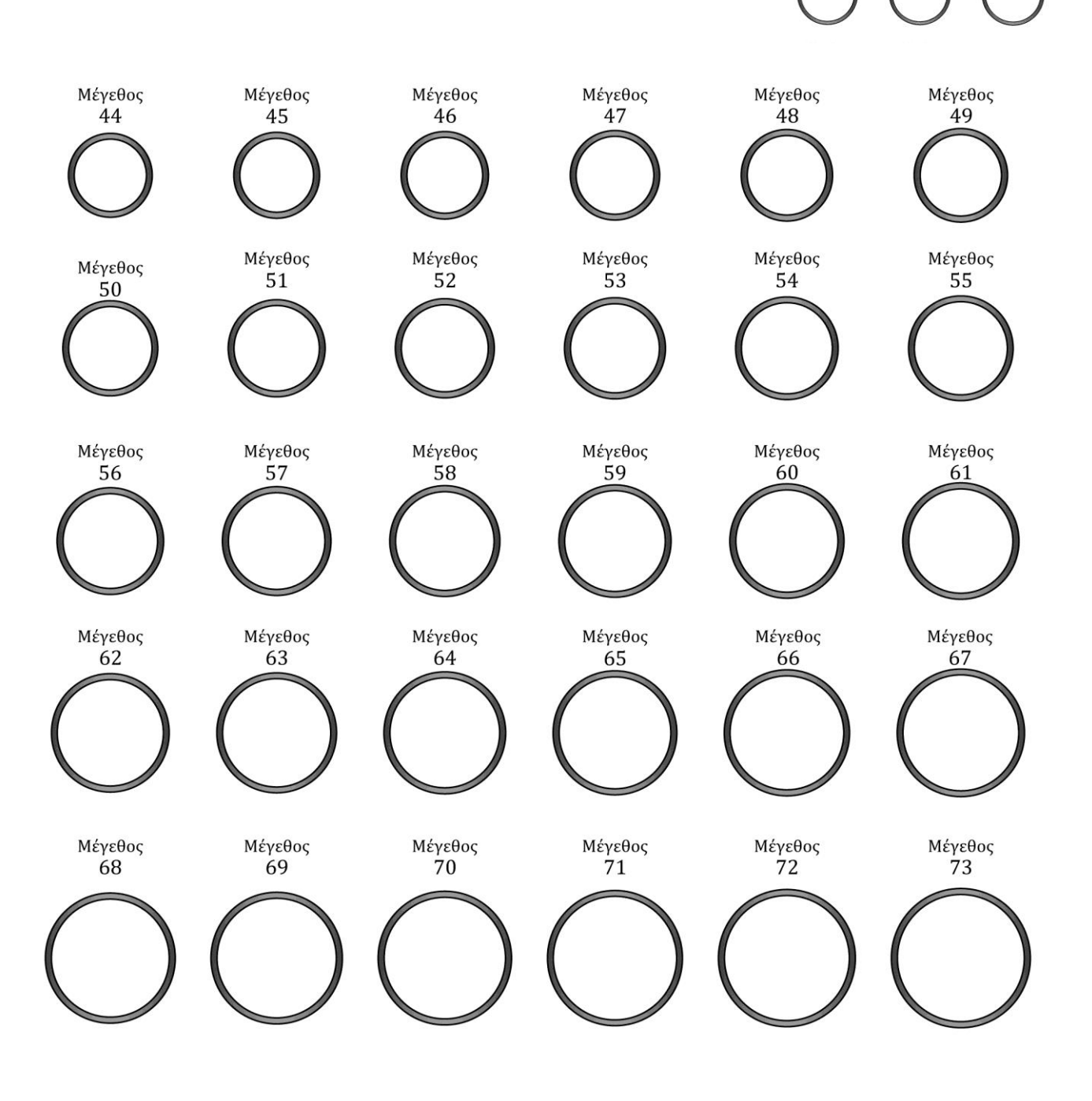